ИНТЕРНЕТ-МАГАЗИН • АРТ-ПОРТАЛ • РЕСУРСНЫЙ ЦЕНТР • ЭНЦИКЛОПЕДИУМ • ШКОЛЬНЫЙ ПОРТАЛ • БИБЛИОТЕКА НОН-ФИКШН • ДИРЕКТ-АКАДЕМИЯ

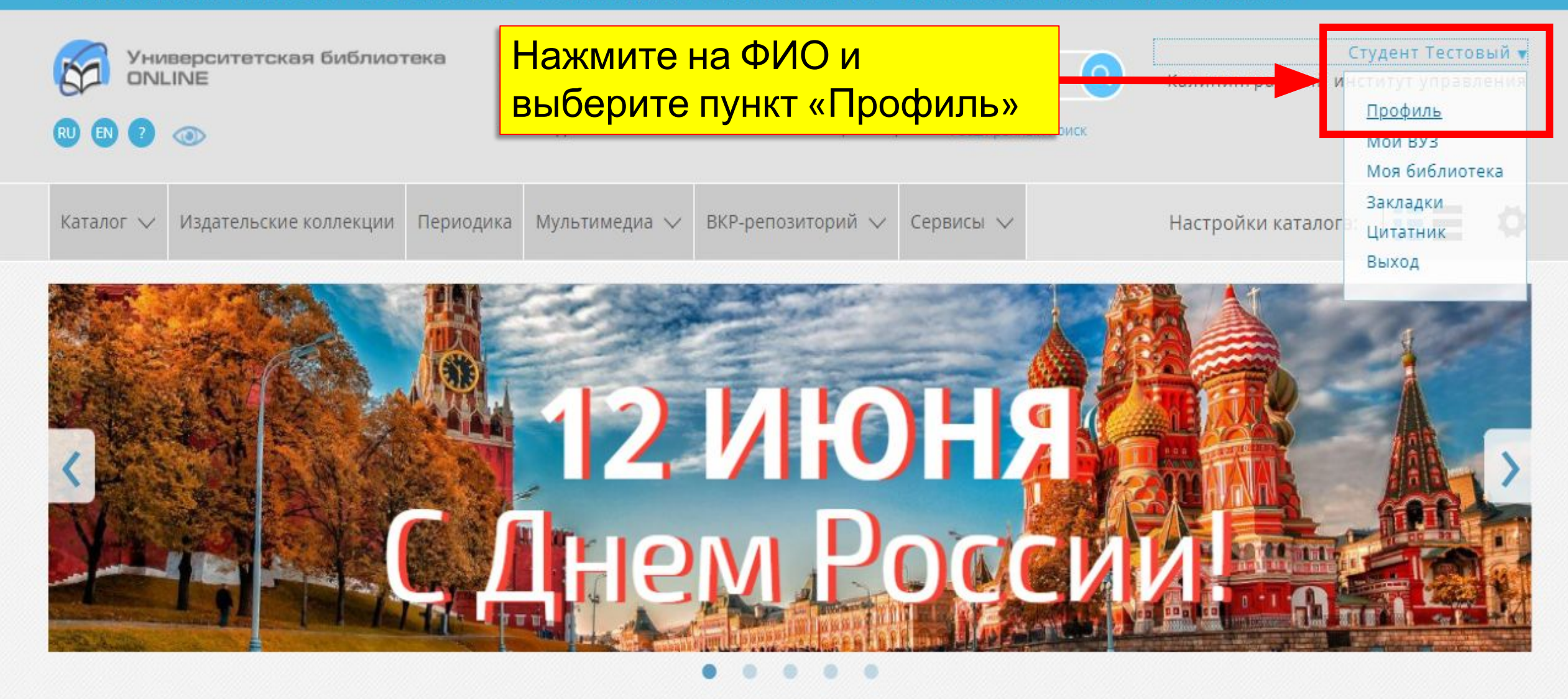

ЭБС "Университетская Библиотека Онлайн" в цифрах:

## 130 000

книжных изланий

# $500+$

периодических изданий

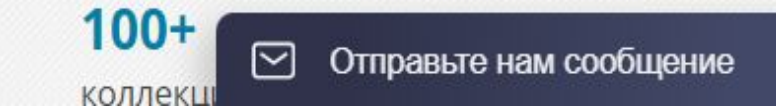

ИНТЕРНЕТ-МАГАЗИН • АРТ-ПОРТАЛ • РЕСУРСНЫЙ ЦЕНТР • ЭНЦИКЛОПЕДИУМ • ШКОЛЬНЫЙ ПОРТАЛ • БИБЛИОТЕКА НОН-ФИКШН • ДИРЕКТ-АКАДЕМИЯ

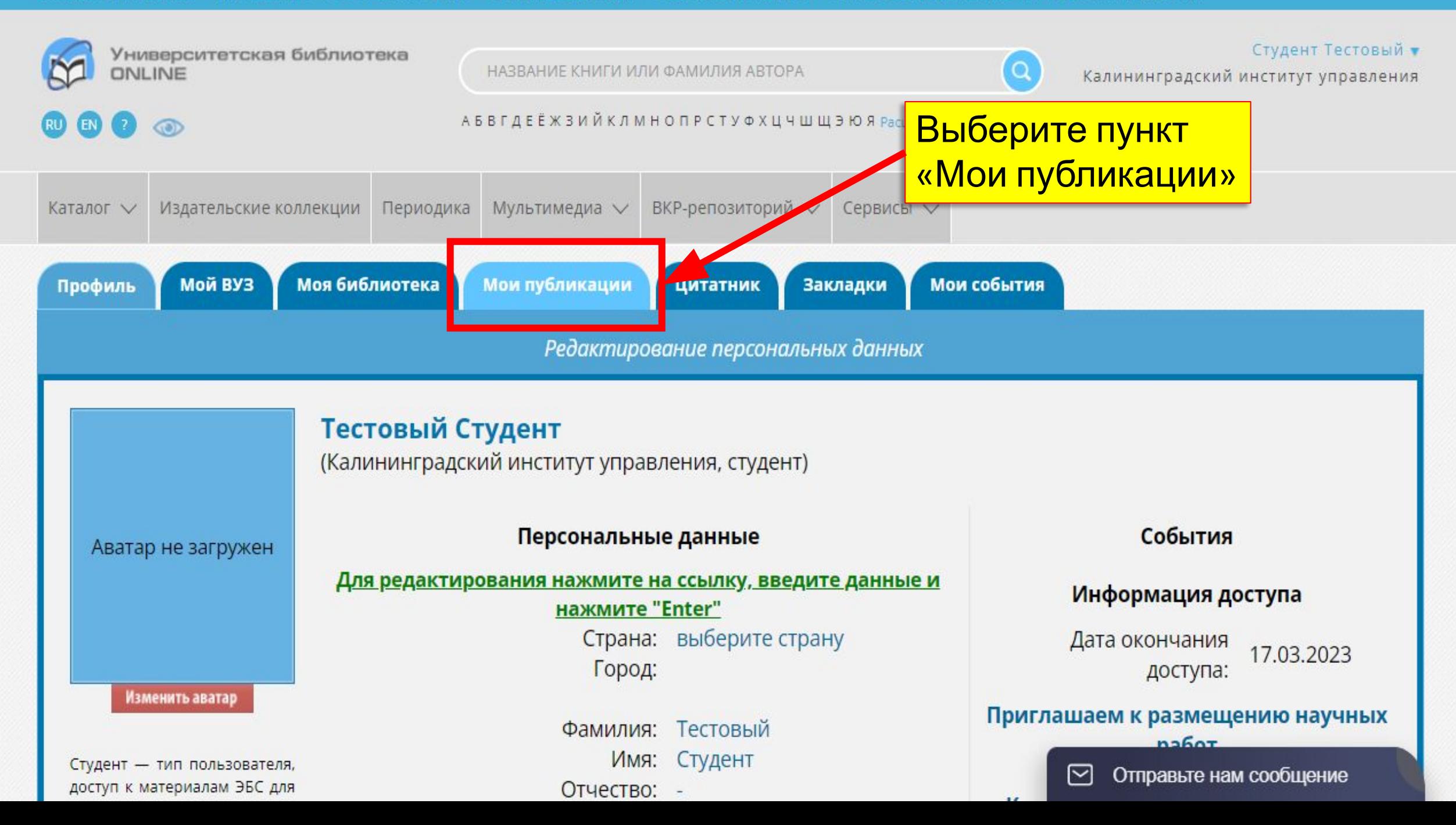

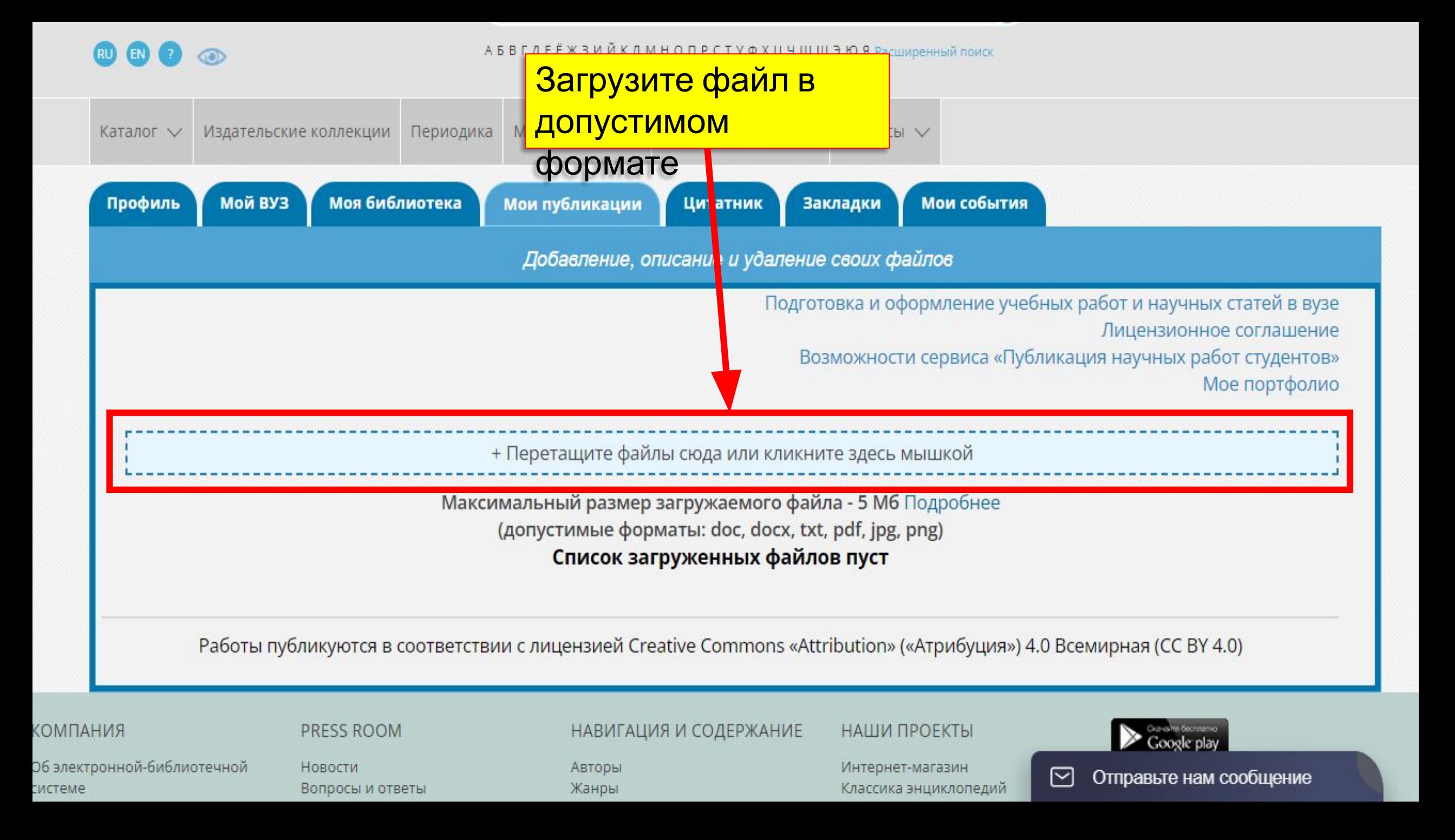

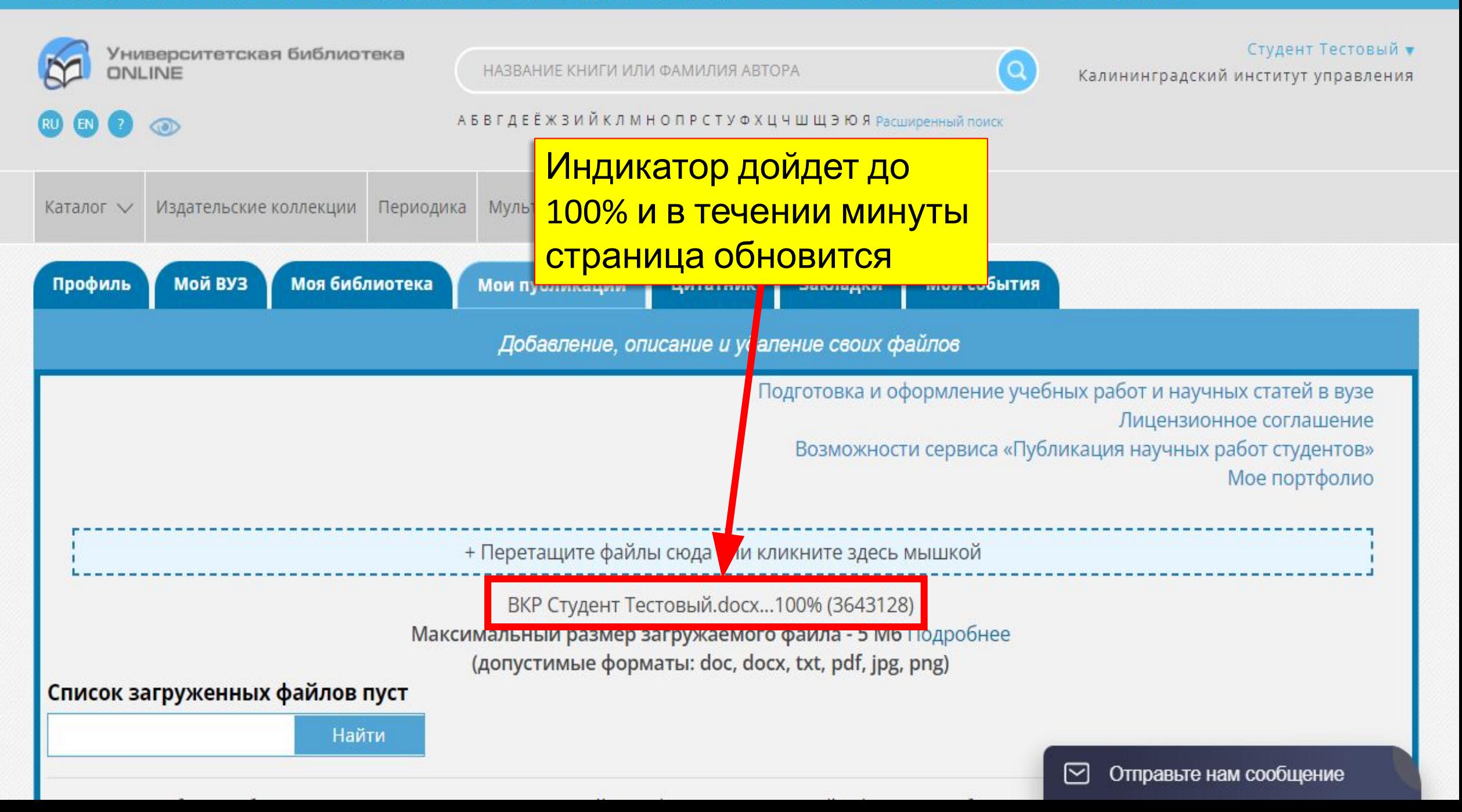

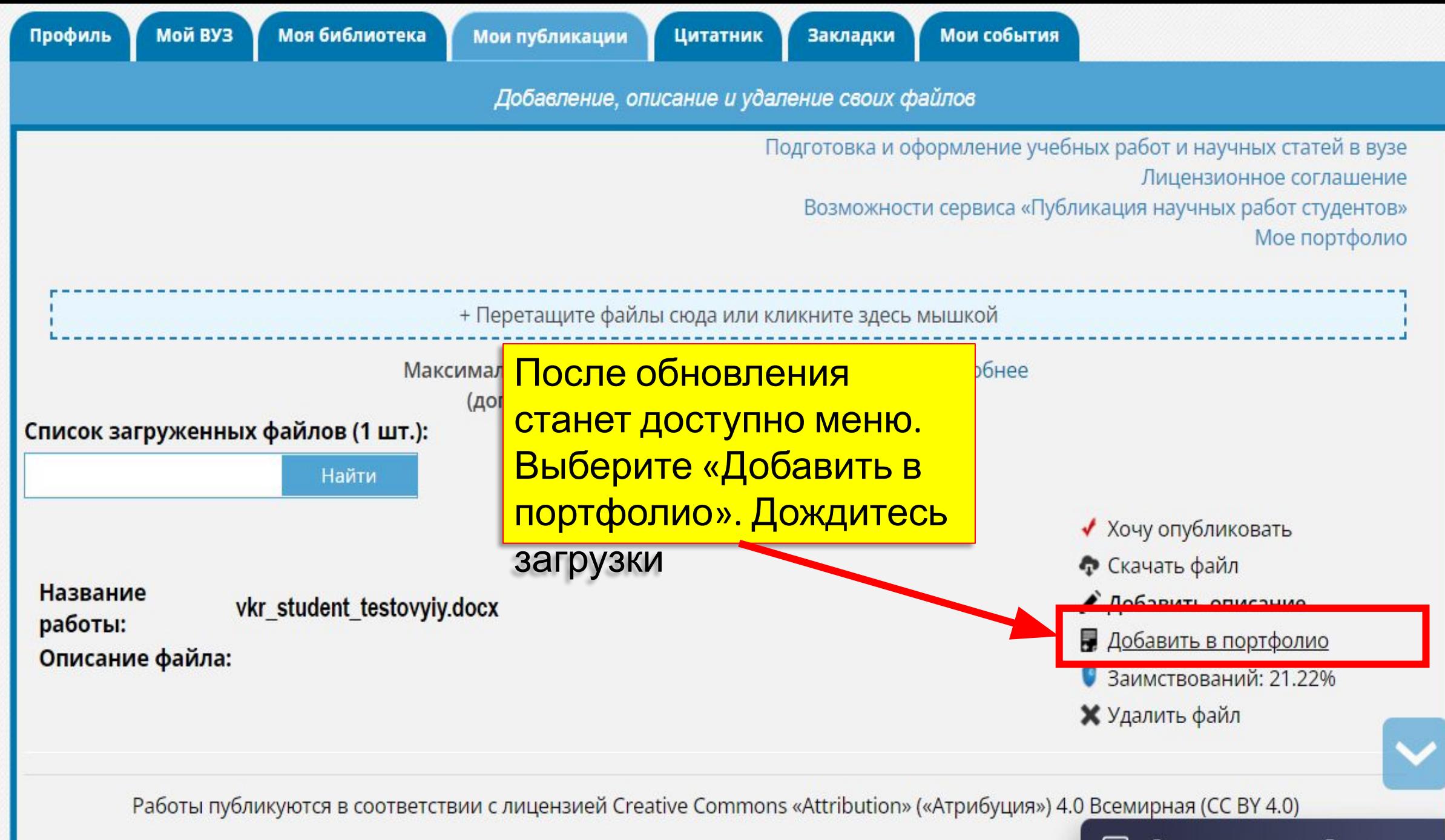

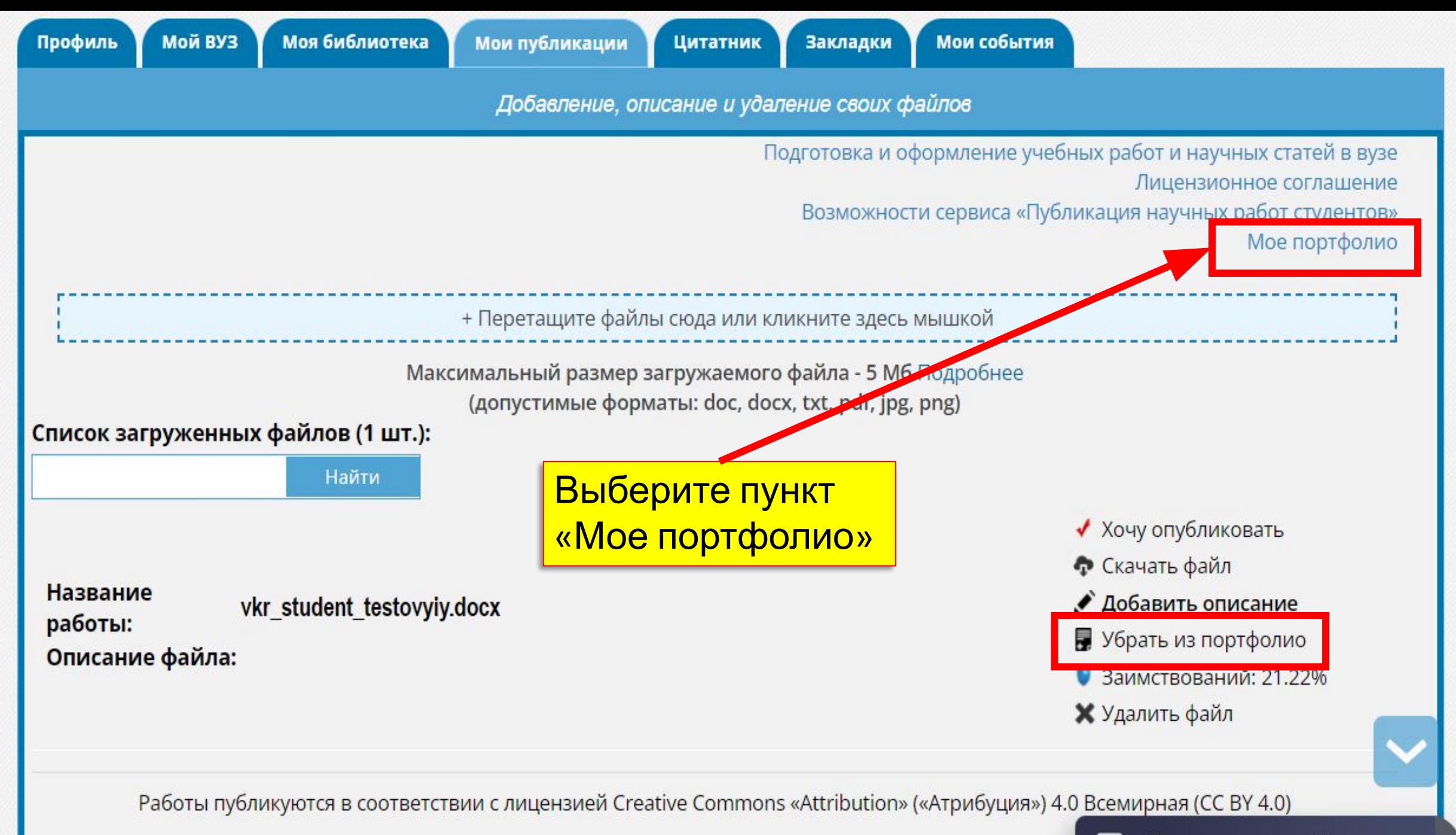

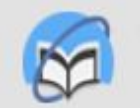

Университетская библиотека ONLINE

НАЗВАНИЕ КНИГИ ИЛИ ФАМИЛИЯ АВТОРА

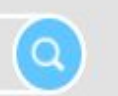

Студент Тестовый • Калининградский институт управления

 $\circ$ 

АБВГДЕЁ Ж З ИЙ К Л М Н О П Р С Т У Ф Х Ц Ч Ш Щ Э Ю Я Расширенный поиск

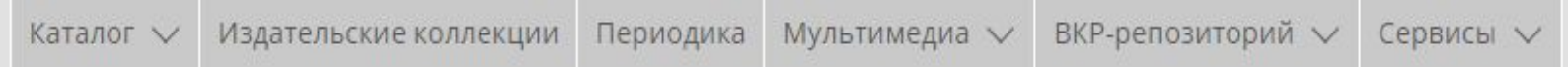

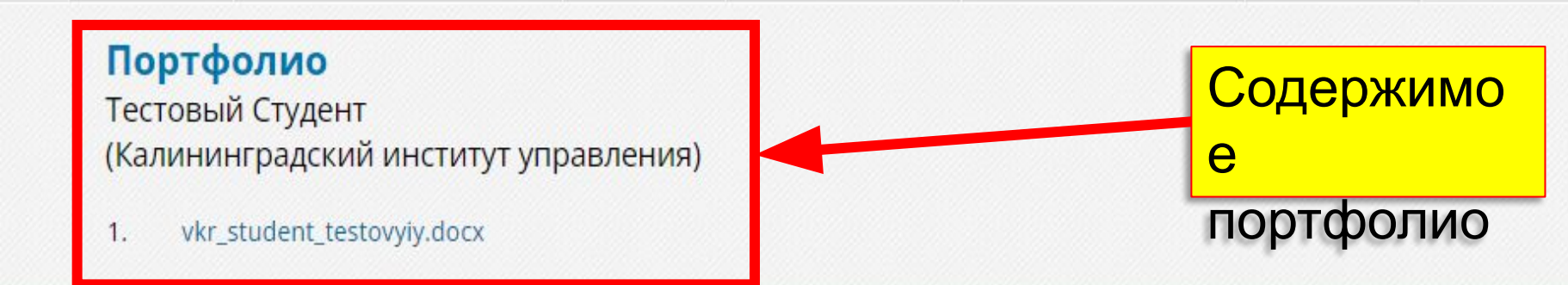

#### **КНАПМС**

і электронной-библиотечной стеме ши подписчики нтакты

#### **ЭЛЬЗОВАТЕЛЯМ**

**«**струкции **тателям** блиотекам торам дательствам **NNIIECTATH** 

#### PRESS ROOM

Новости Вопросы и ответы Информационные материалы Наши баннеры

#### **ПРОГРАММЫ**

Платформа ЭБС Публикация выпускных квалификационных работ Оффлайн версия ЭБС Поиск правообладателей

#### НАВИГАЦИЯ И СОДЕРЖАНИЕ

#### Авторы

Жанры Издательские коллекции Тематические коллекции Периодические издания Аудиокниги Видео Студенческие работы Удаленная медиатека Издательская галерея

### НАШИ ПРОЕКТЫ

#### Интернет-магазин Классика энциклопедий Арт-портал Директ-Академия Бизнес библиотека Библиотека Нон-фикшн ЦПО "Электронные курсы"

**ФДЛЯ ЛИЦ С ОСОБЫМИ** ПОТРЕБНОСТЯМИ

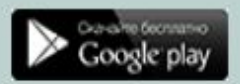

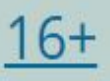

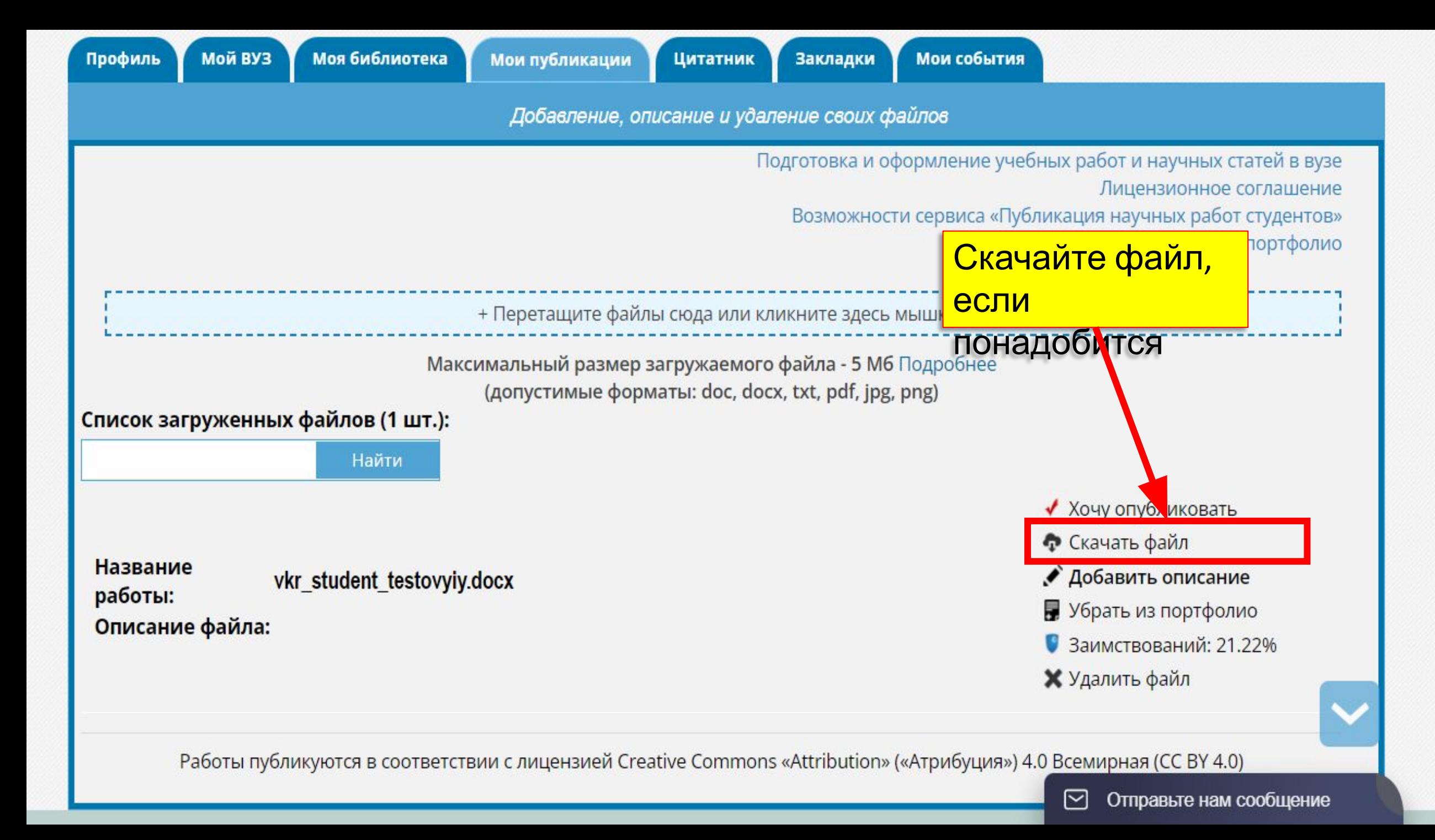

Портфолио – это хранилище достижений обучающегося и начало грамотного резюме.

Возможно использовать конструкторы портфолио, например: [4portfolio.ru](https://4portfolio.ru/student.html)